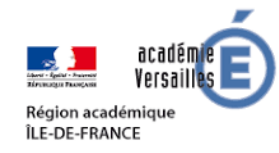

## <span id="page-0-0"></span>**Ressources en ligne pour enseigner et apprendre à distance au cycle 3**

Ressources pour enseigner et apprendre dans tous les domaines : plateformes d'apprentissage, banques de ressources, manuels numériques, outils de création d'activités ou de parcours, exploitables dans le cadre de l'enseignement et des apprentissages dans tous les domaines.

Ressources spécialisées :

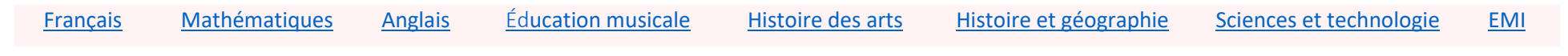

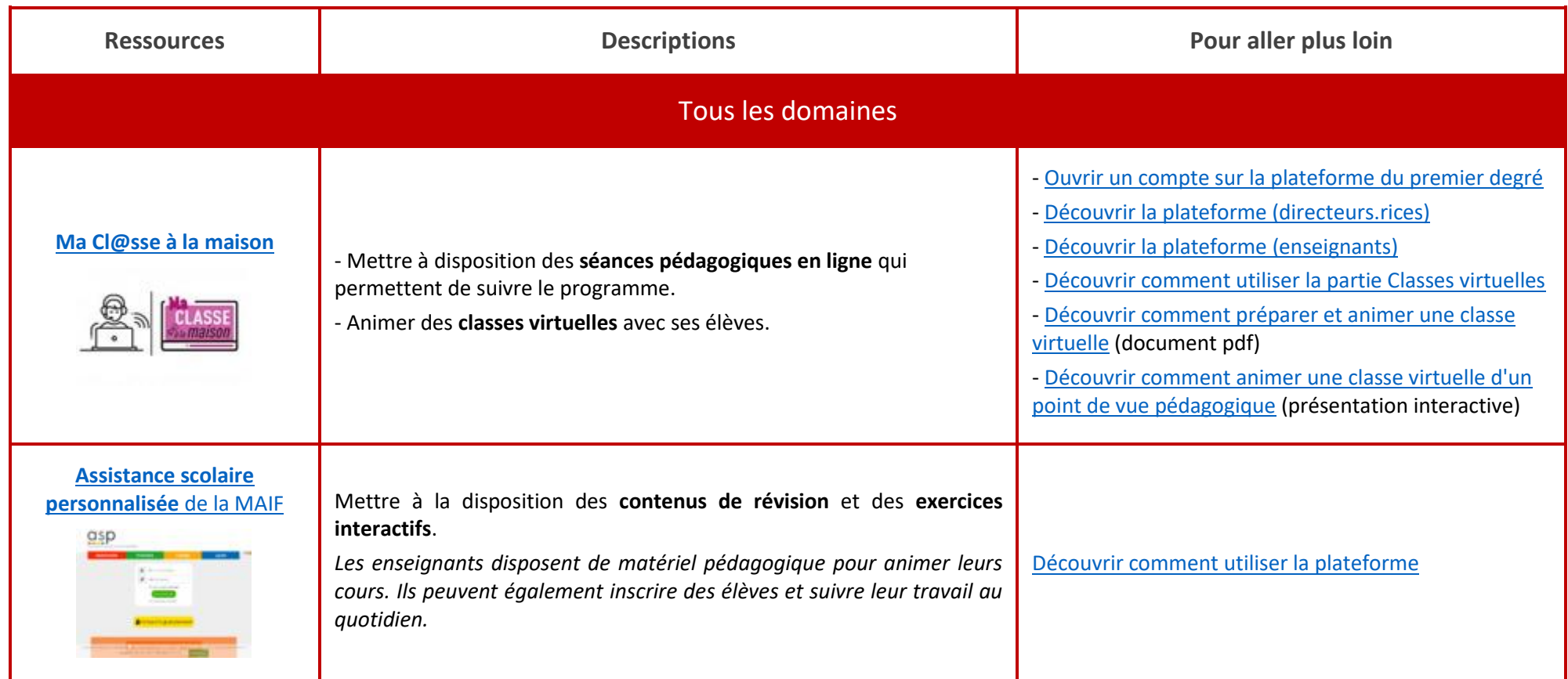

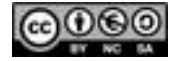

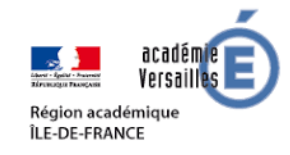

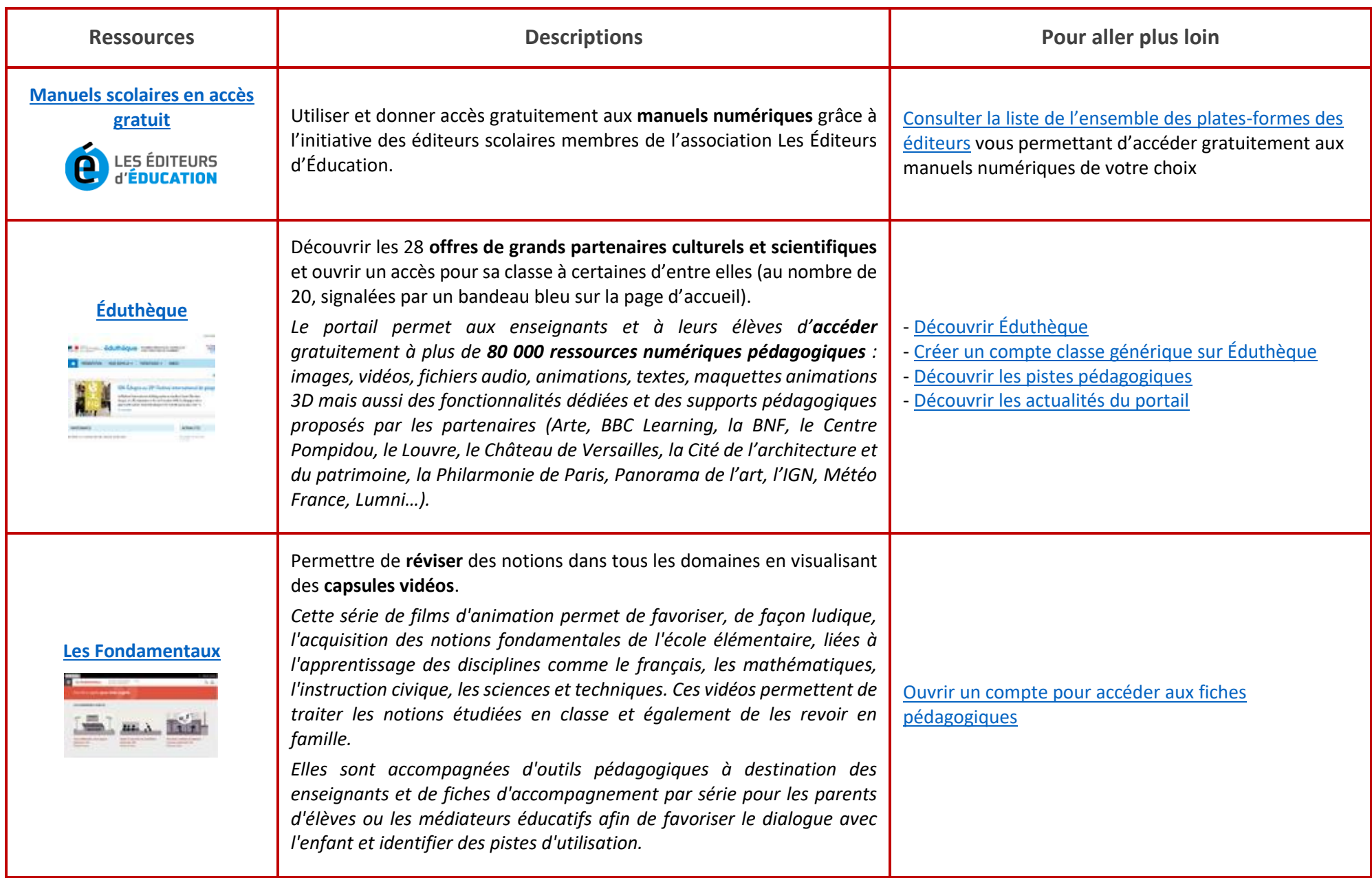

©©®

**BY** 

Θ **TAX** 

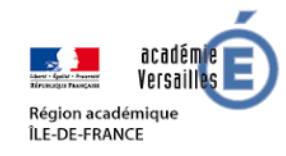

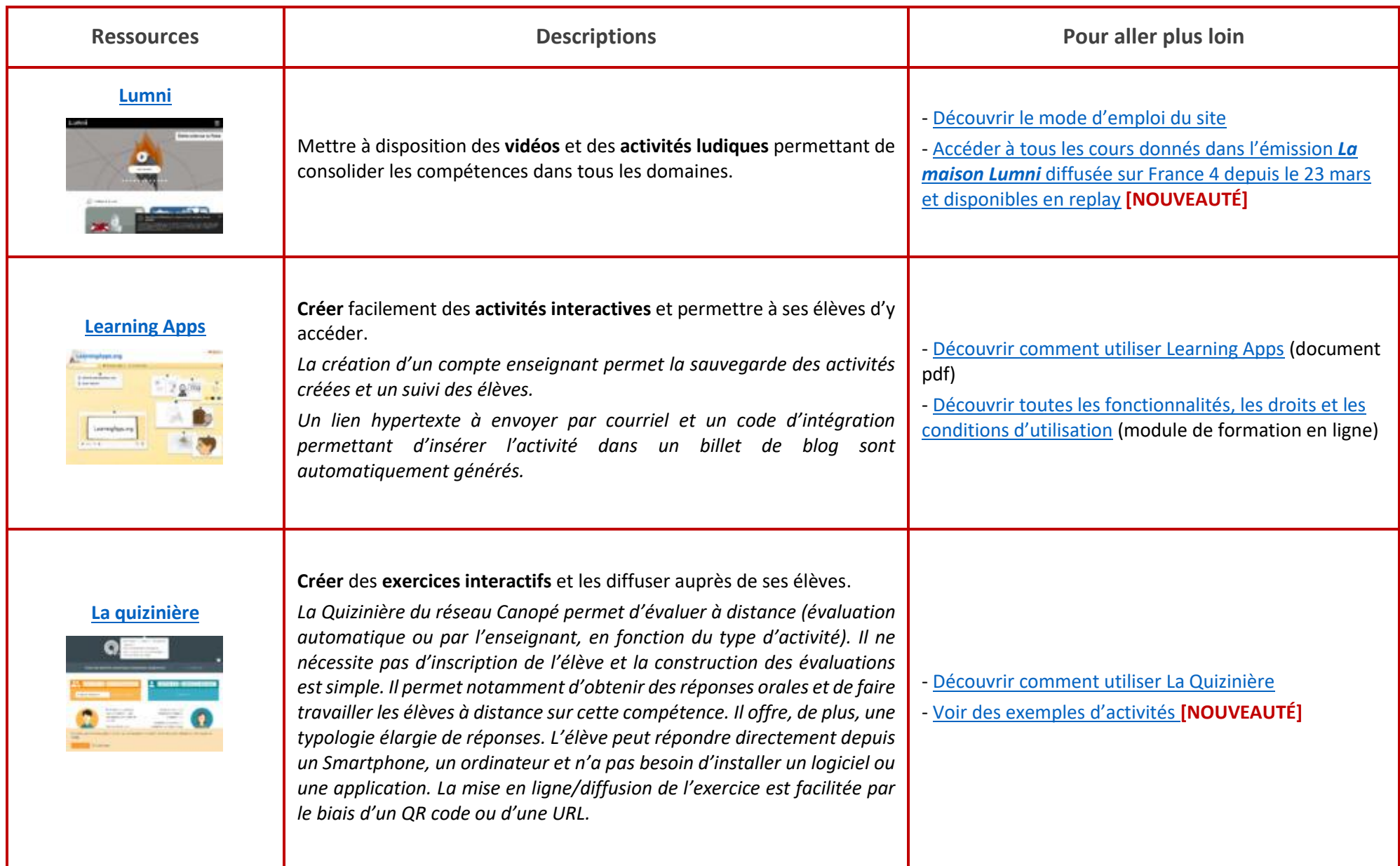

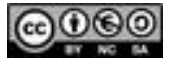

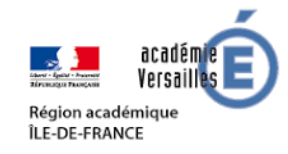

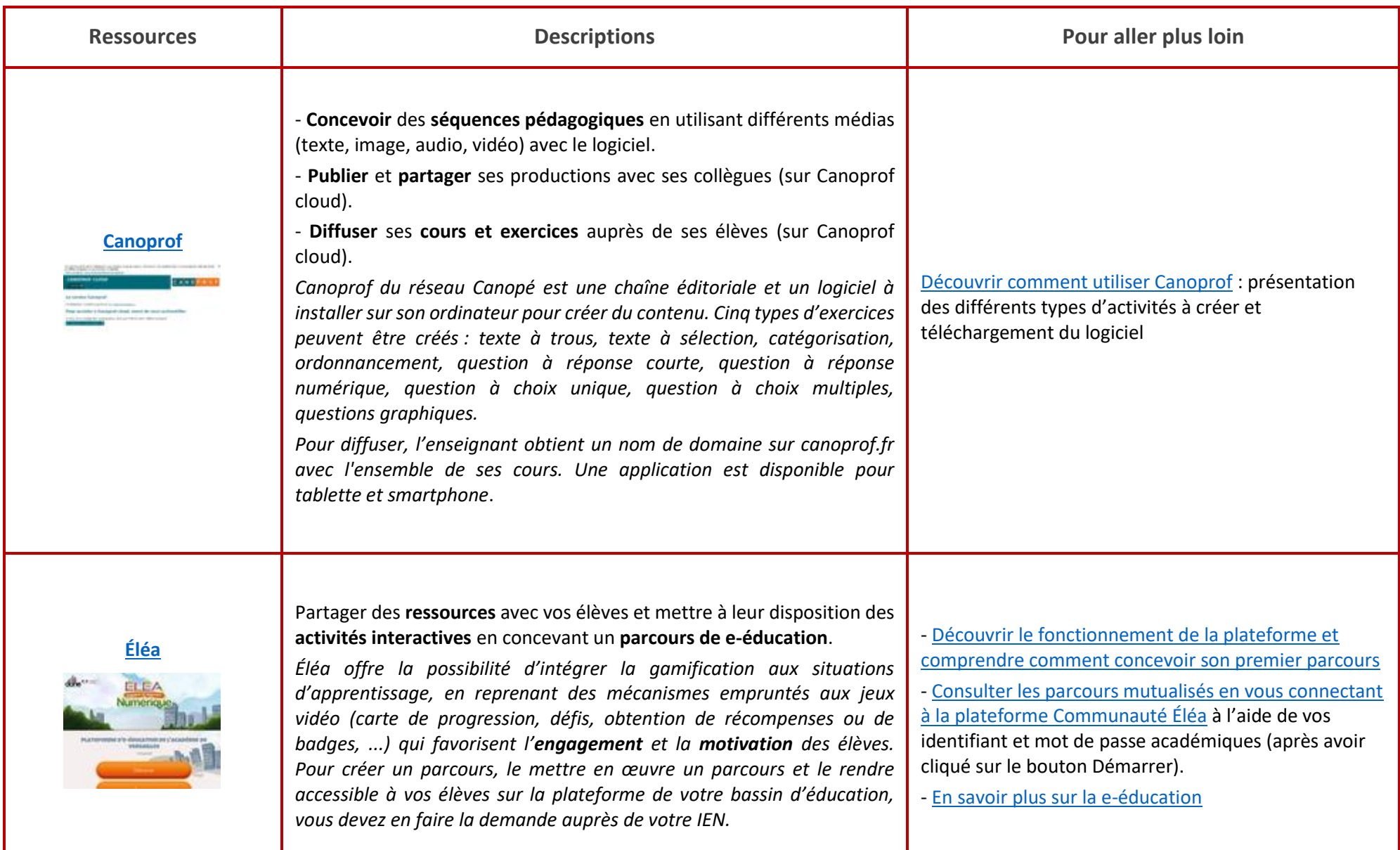

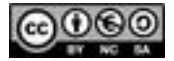

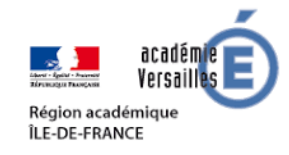

<span id="page-4-0"></span>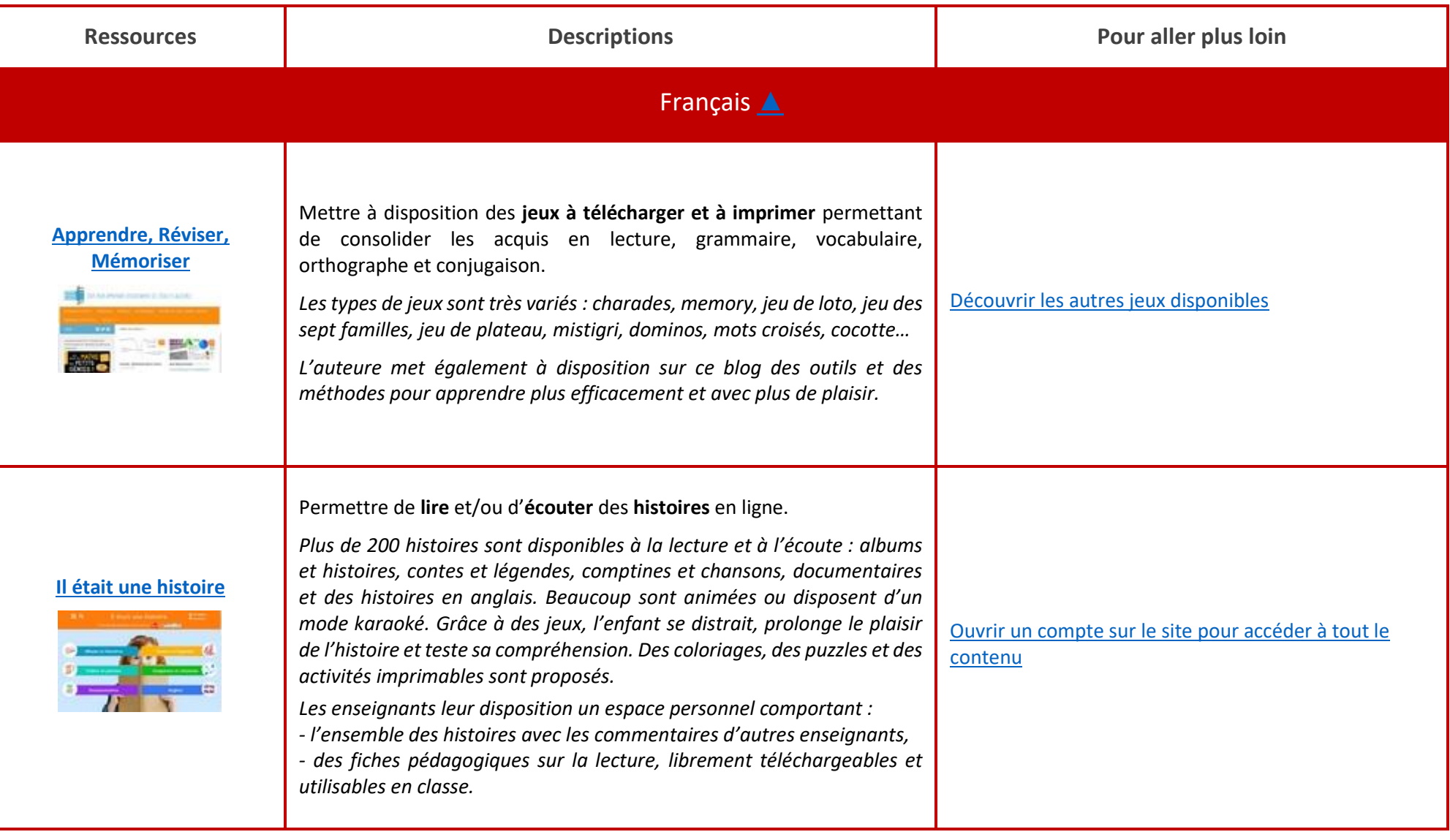

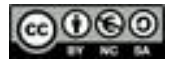

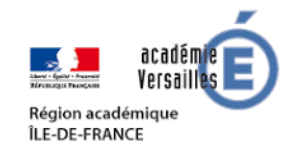

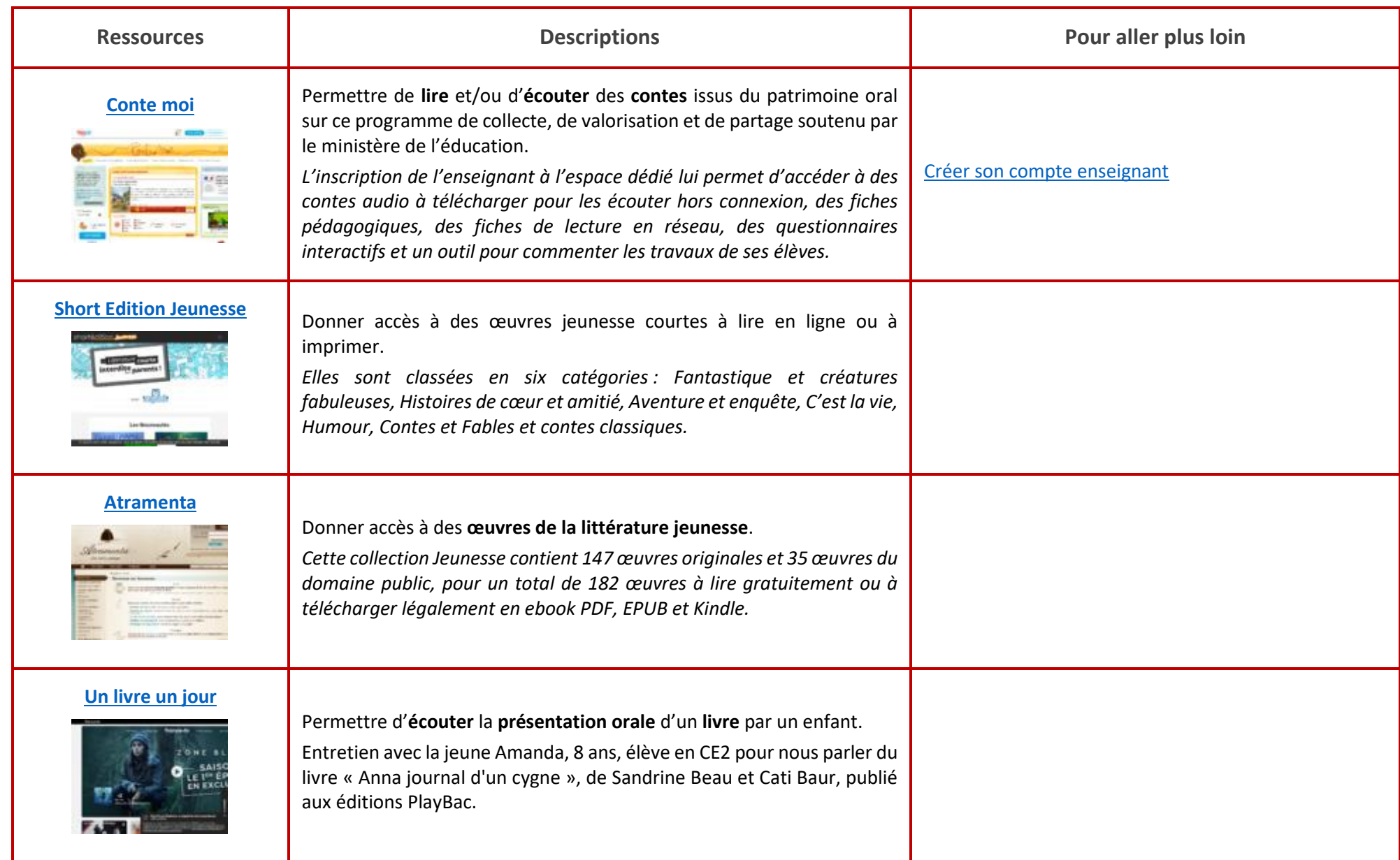

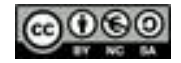

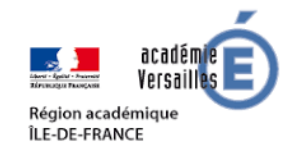

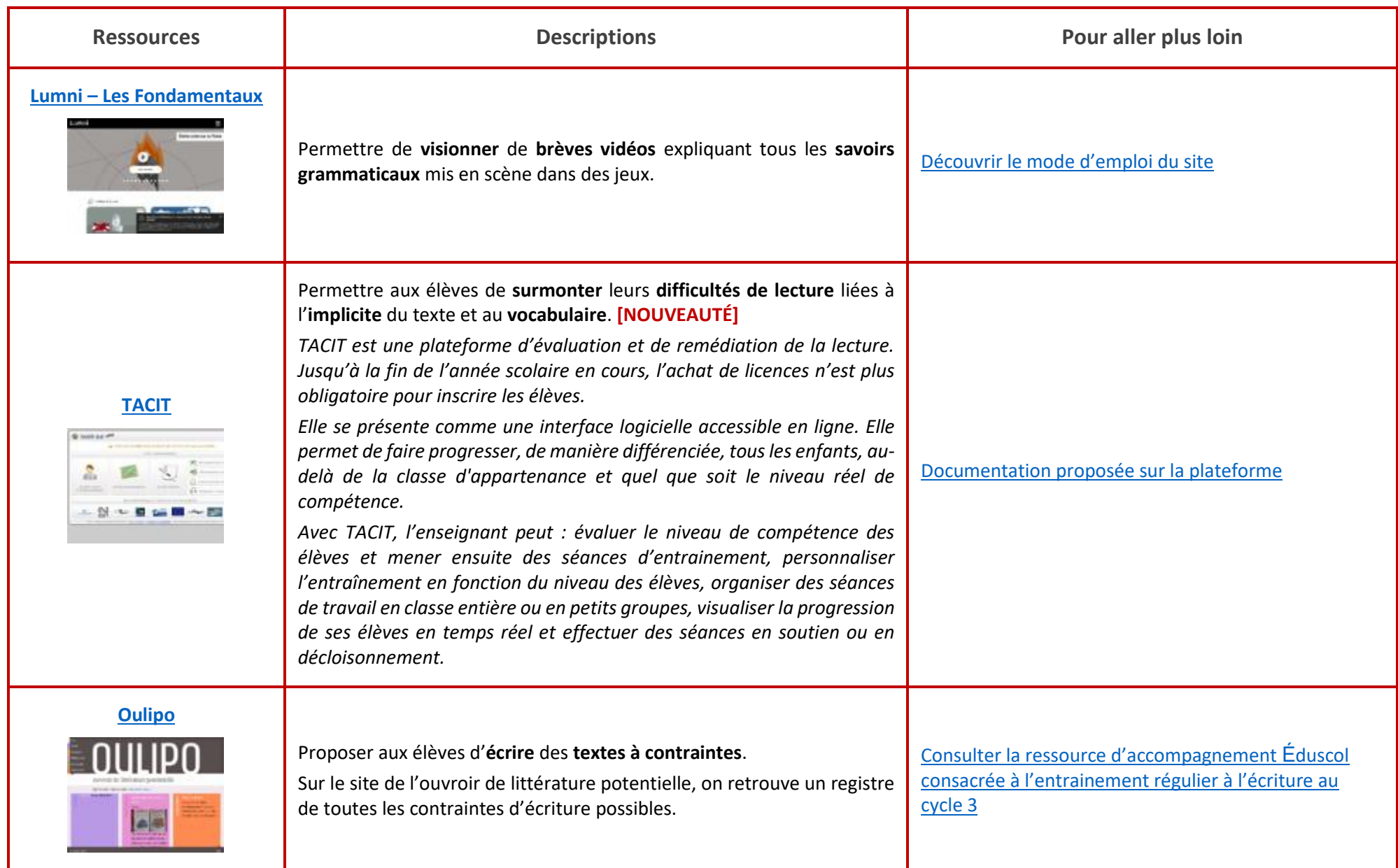

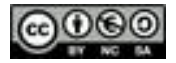

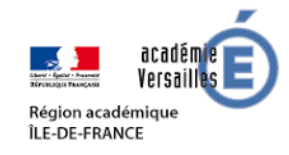

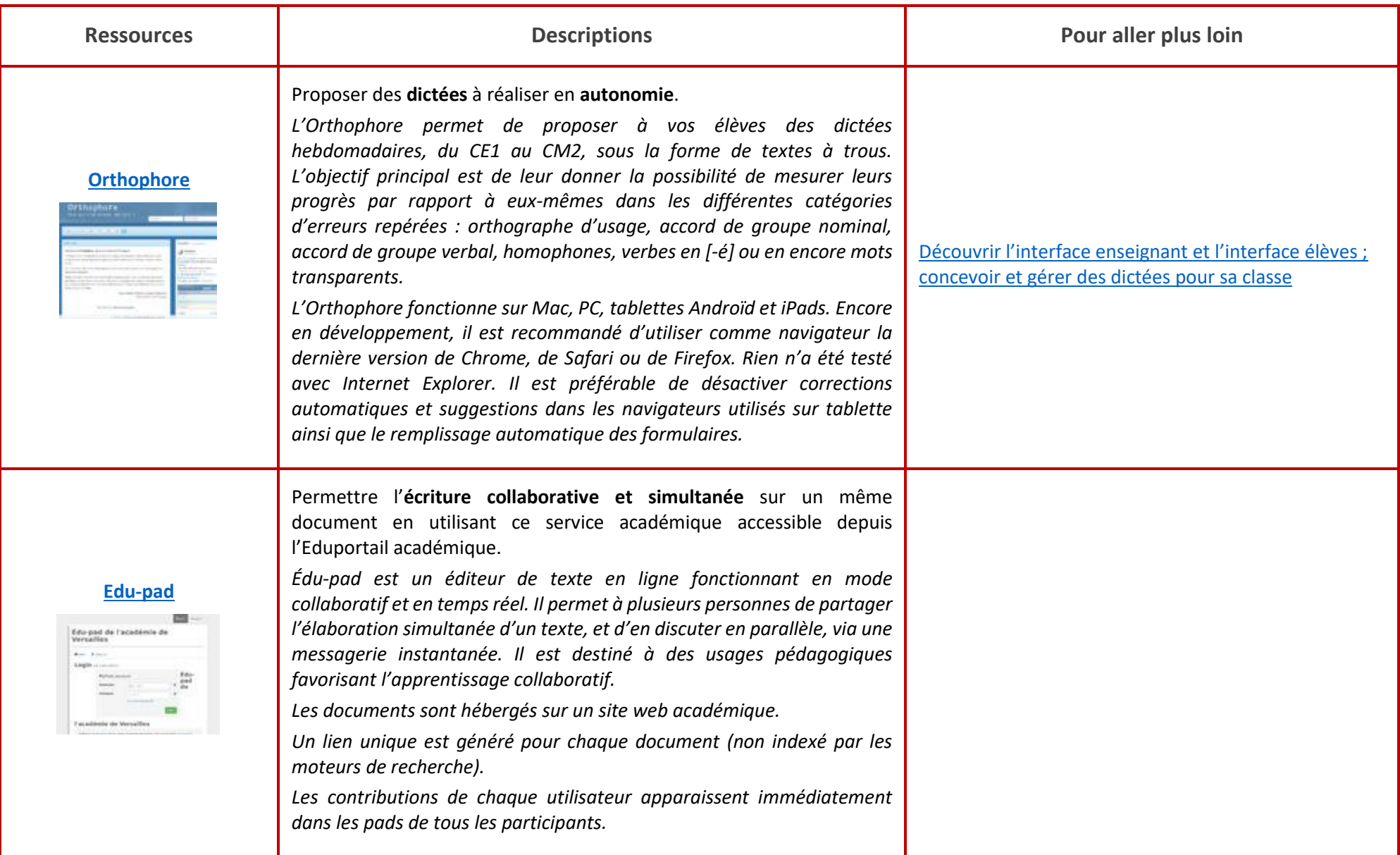

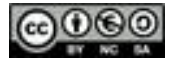

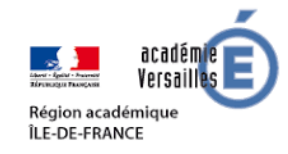

<span id="page-8-0"></span>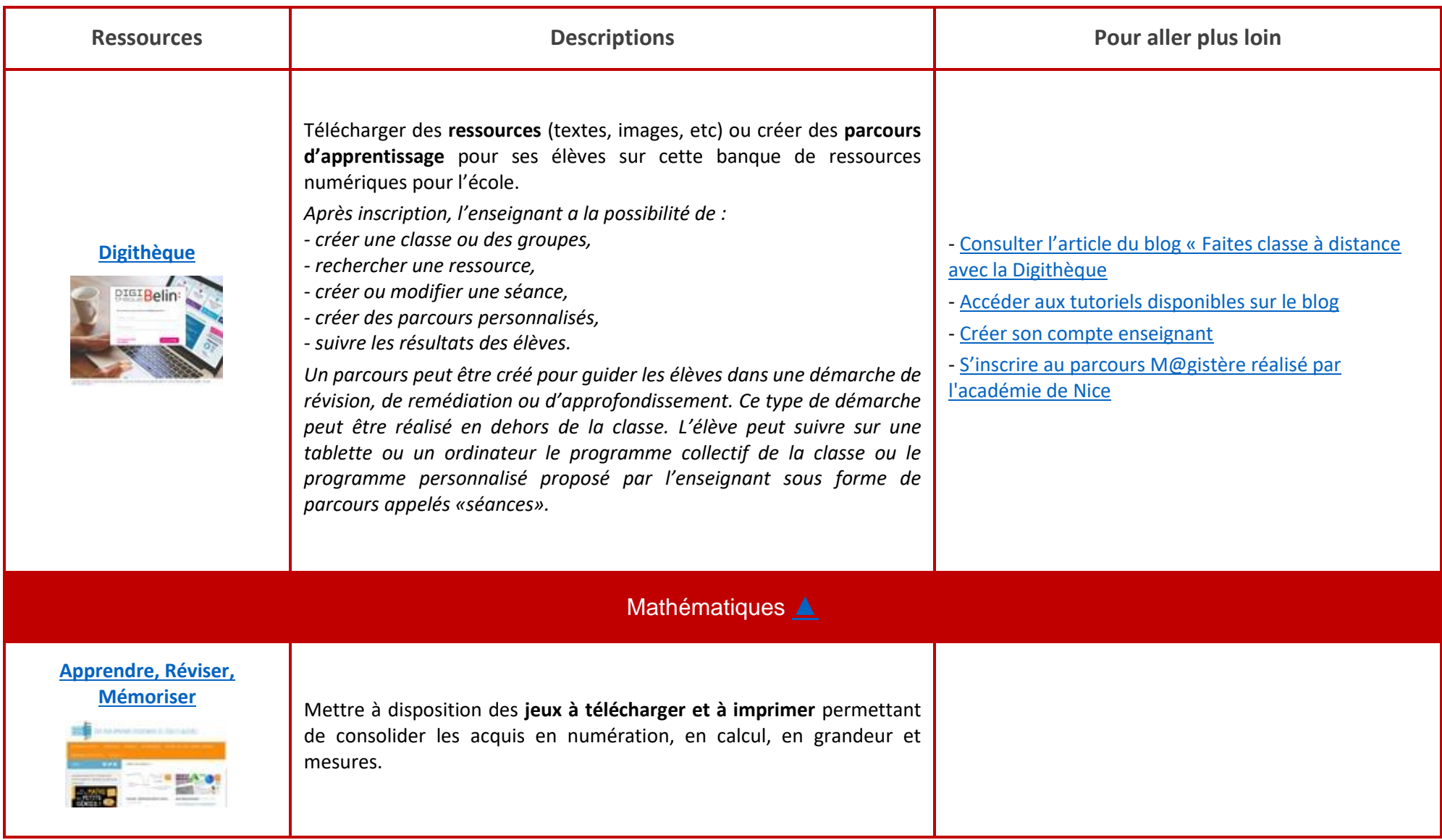

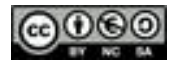

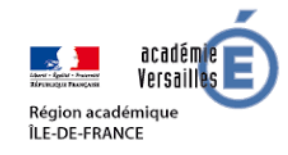

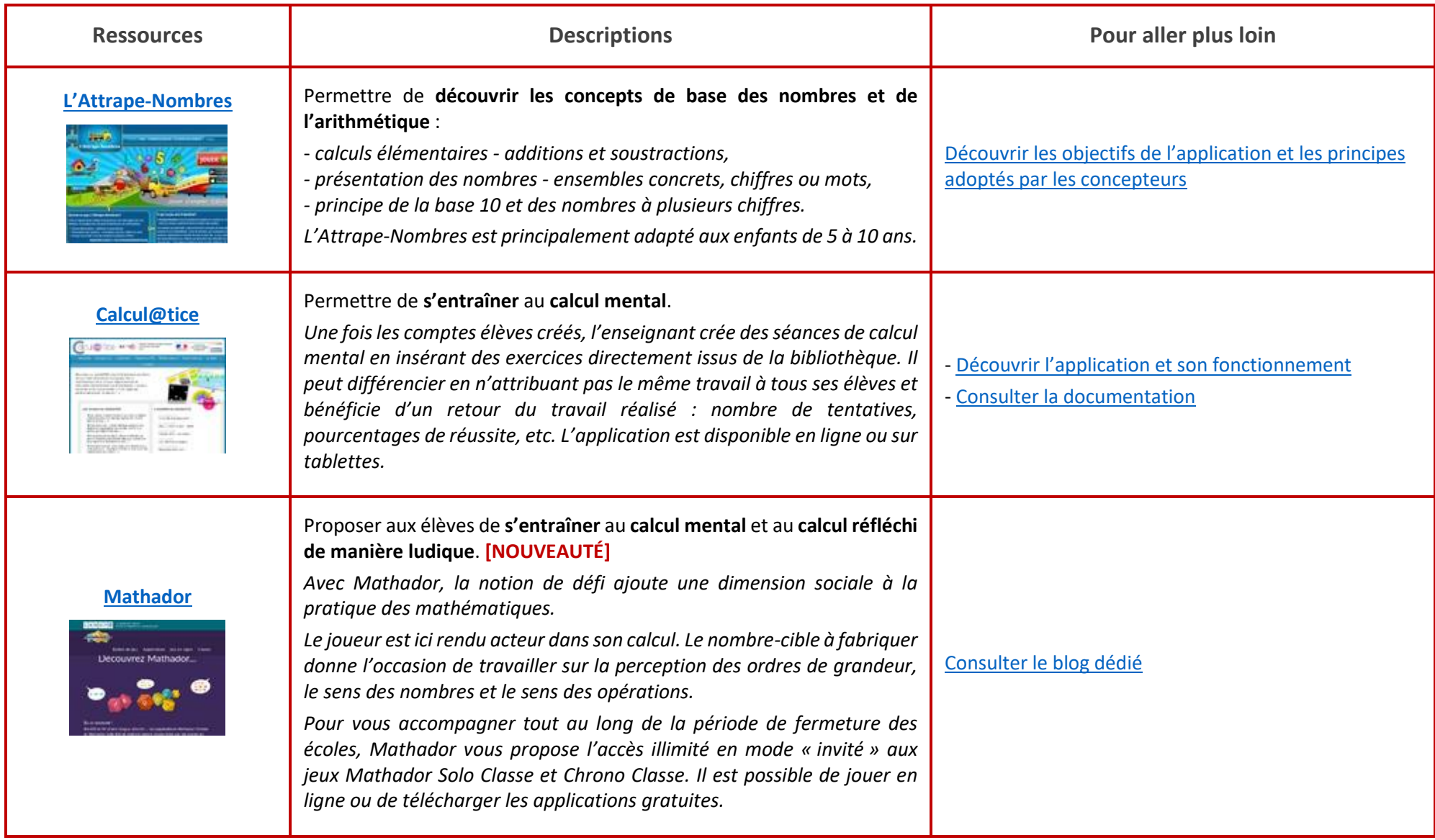

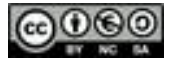

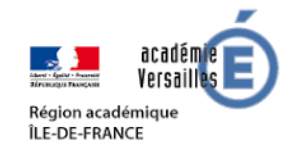

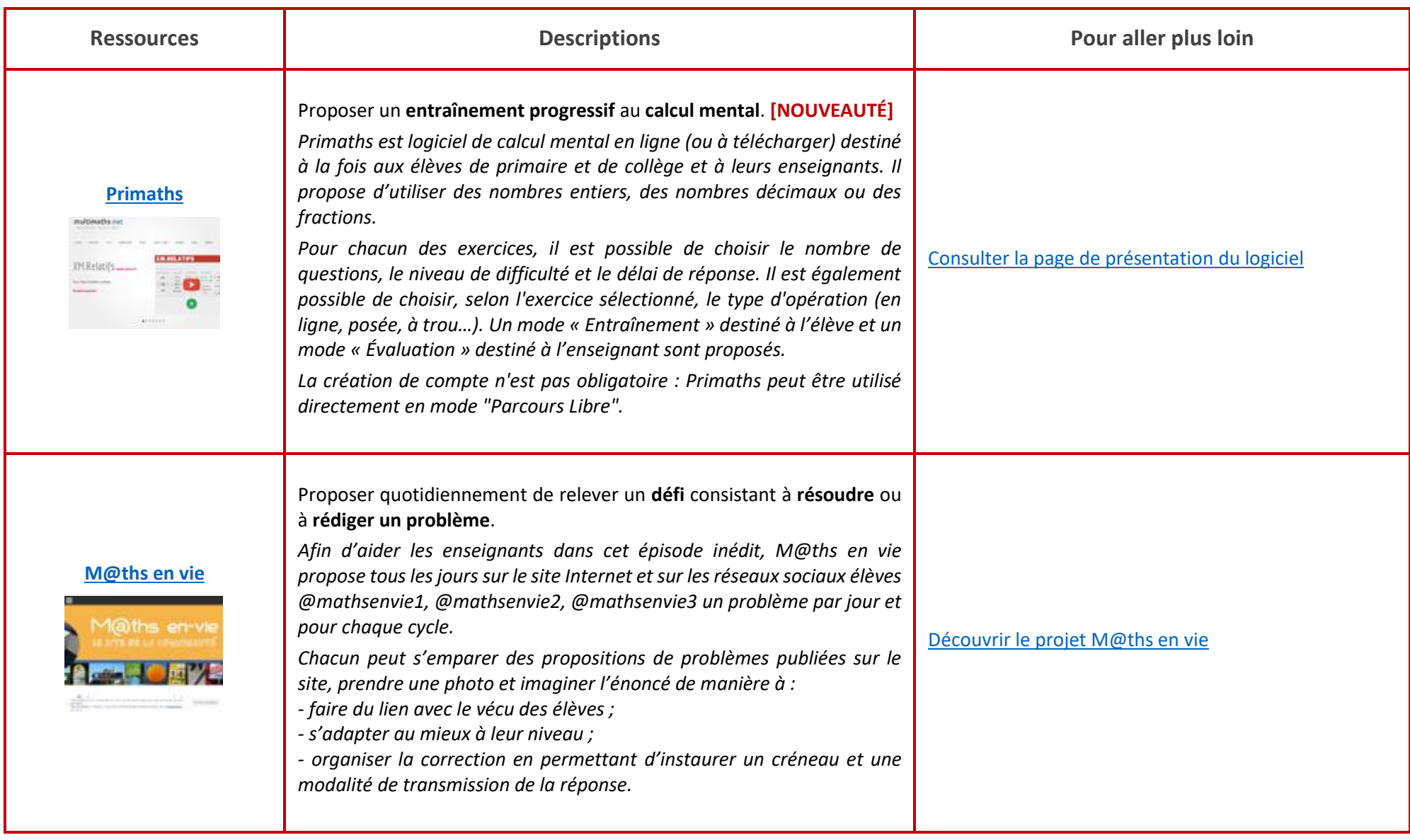

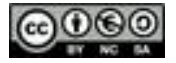

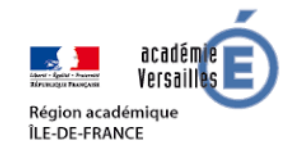

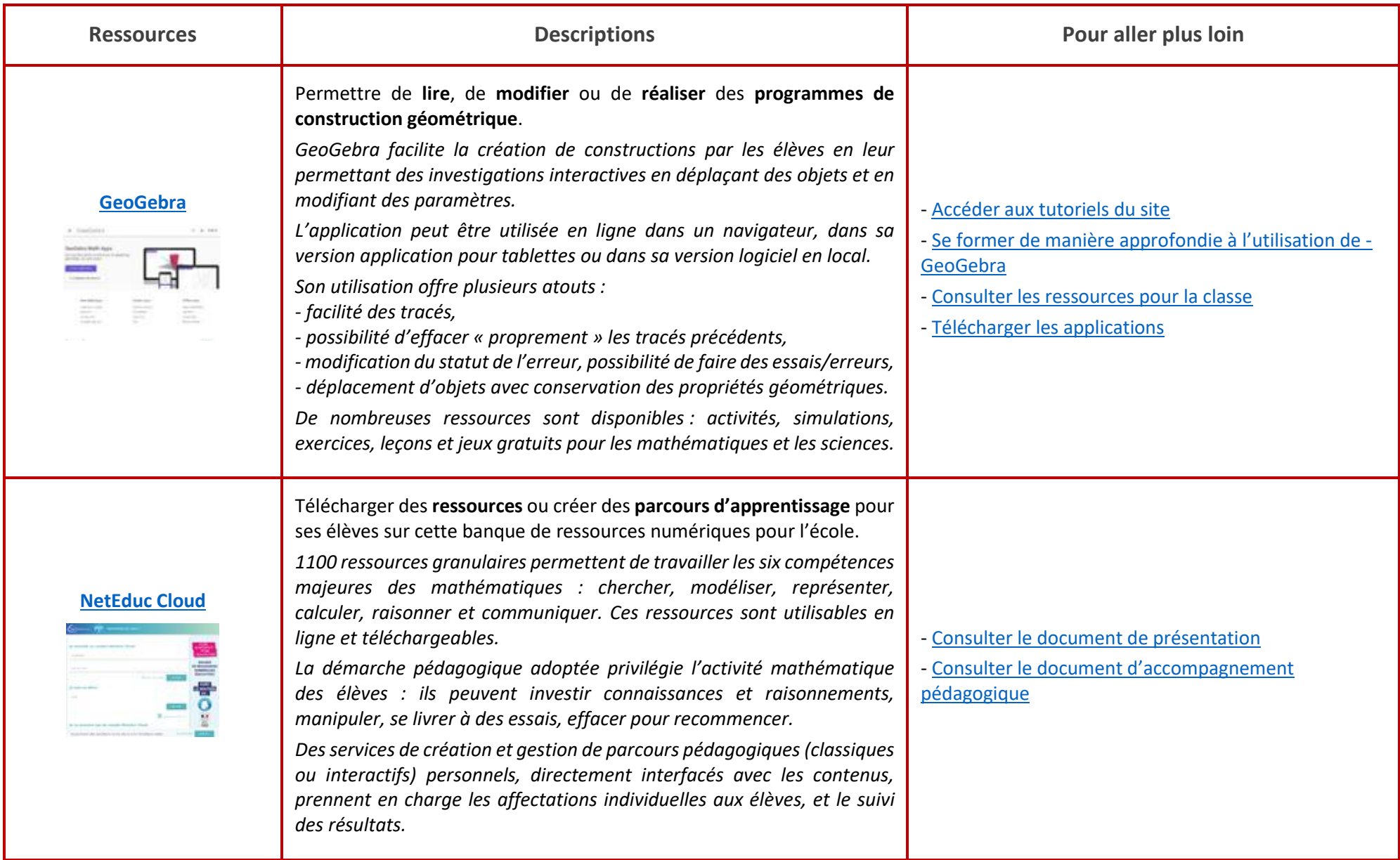

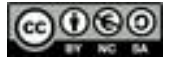

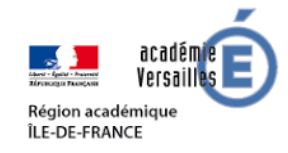

<span id="page-12-0"></span>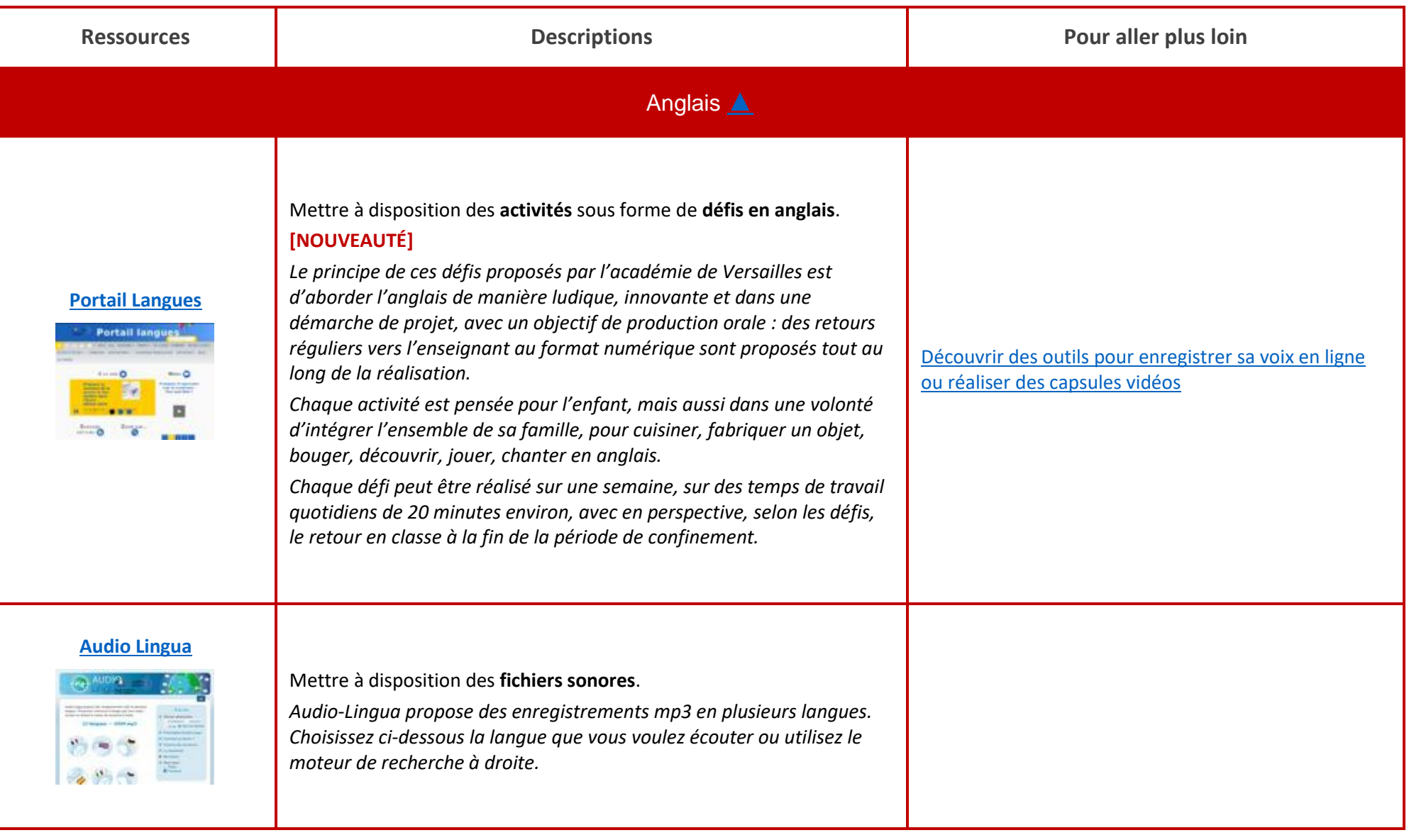

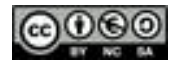

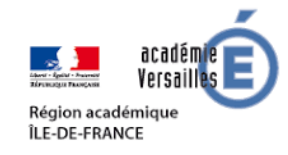

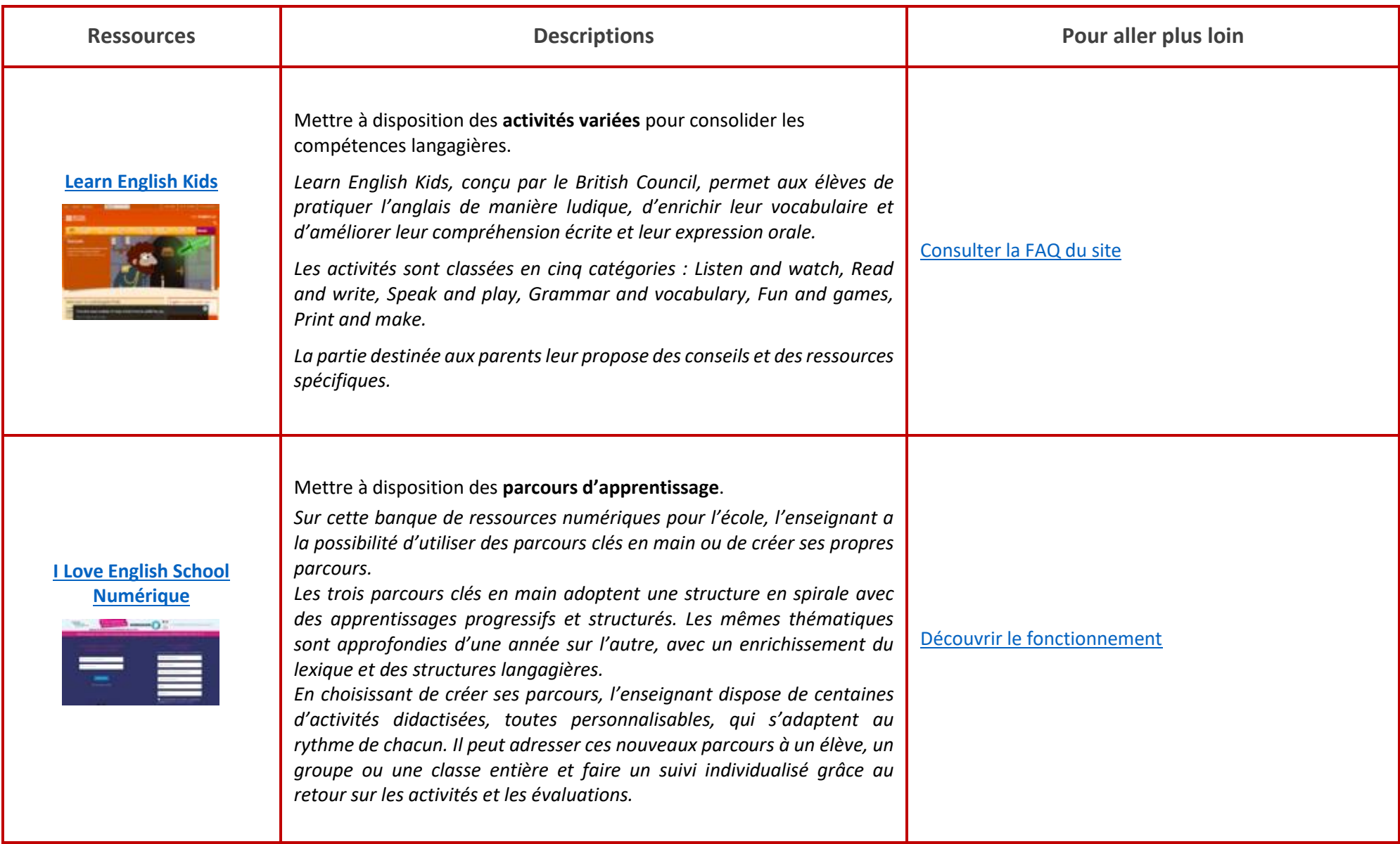

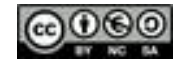

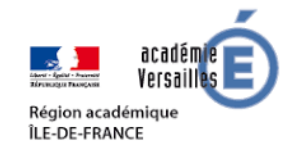

<span id="page-14-1"></span><span id="page-14-0"></span>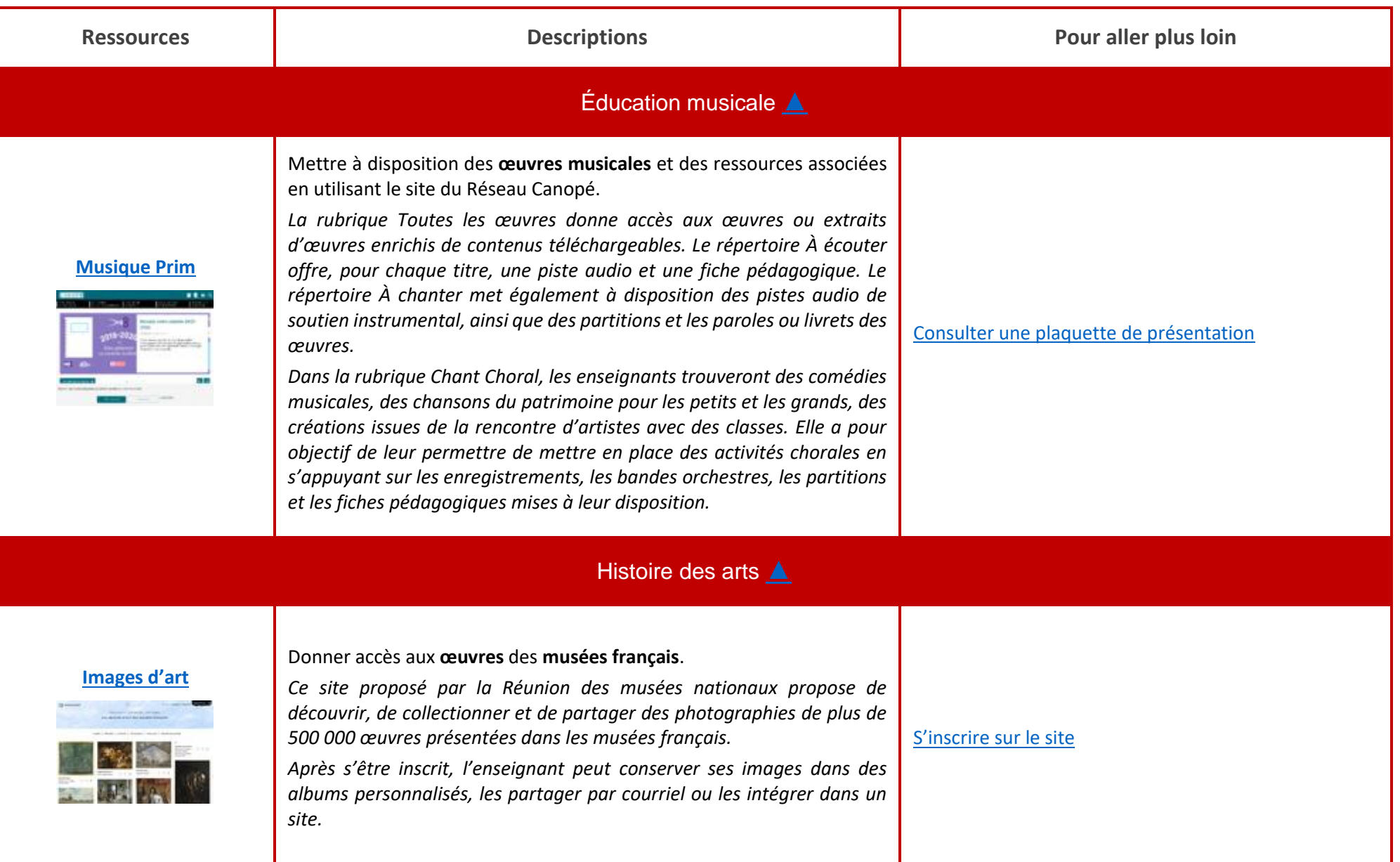

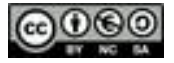

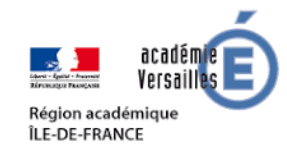

<span id="page-15-0"></span>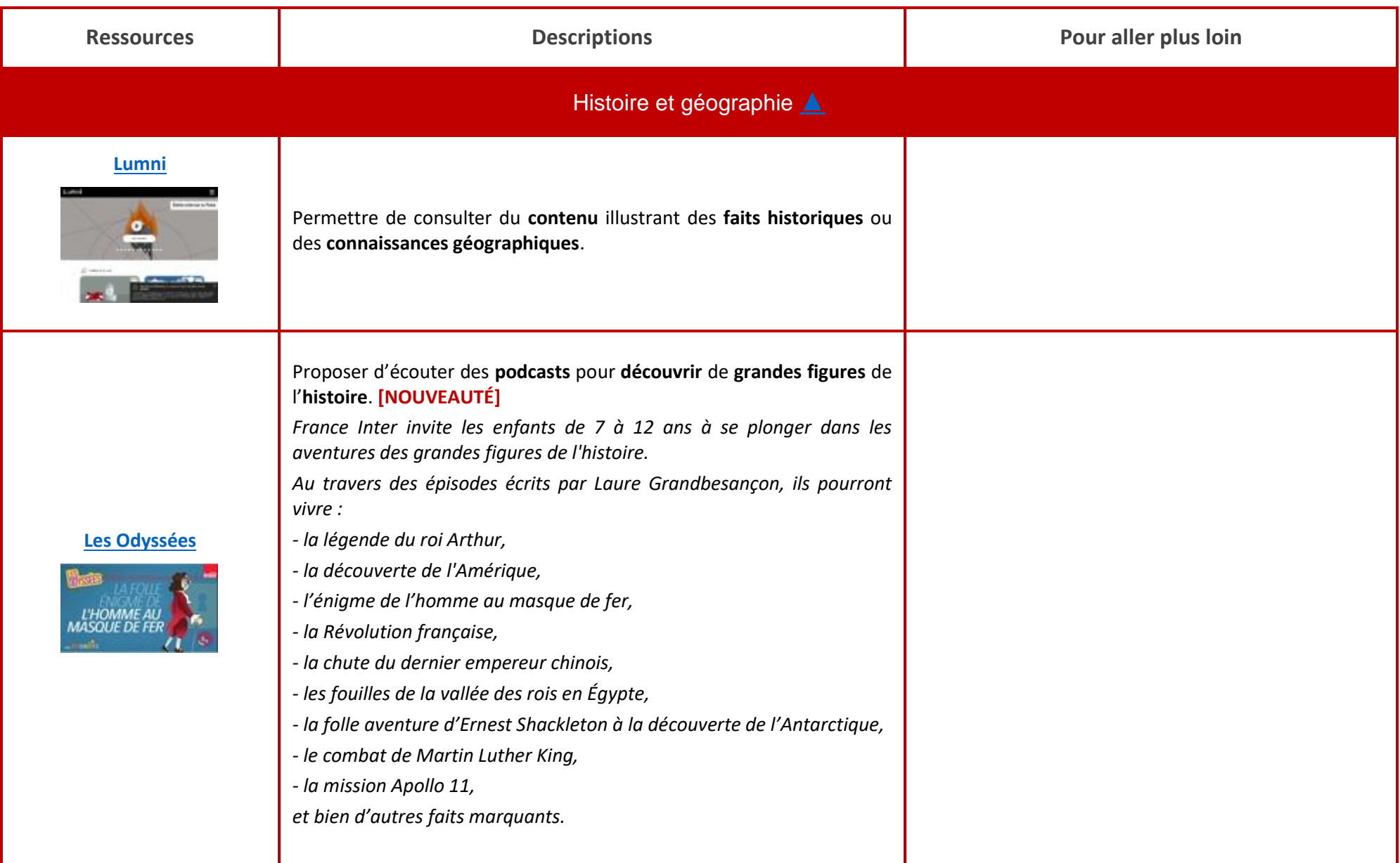

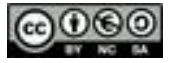

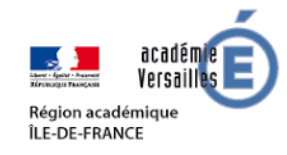

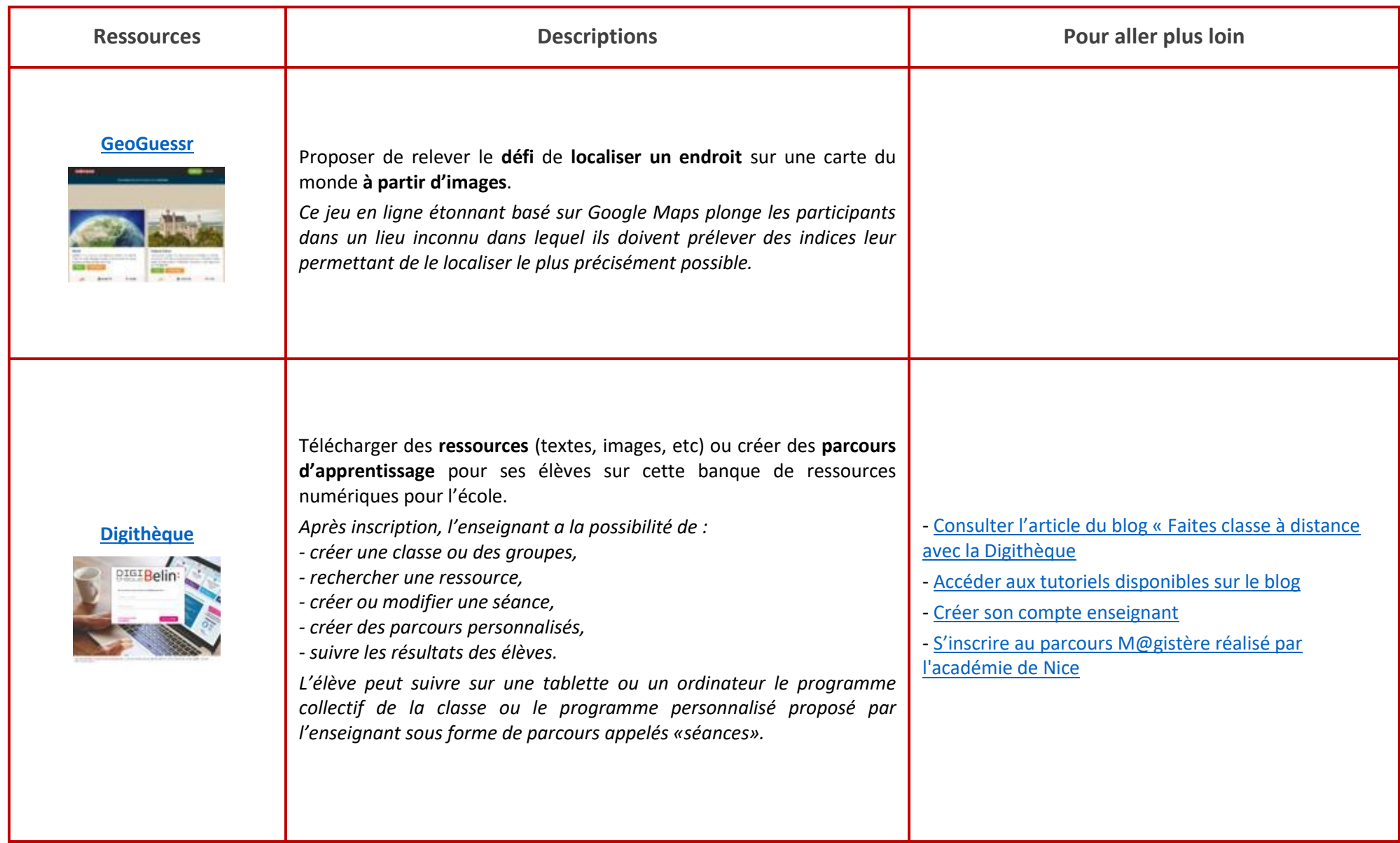

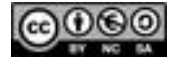

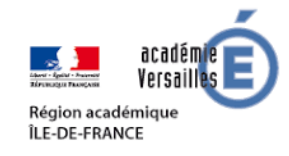

<span id="page-17-0"></span>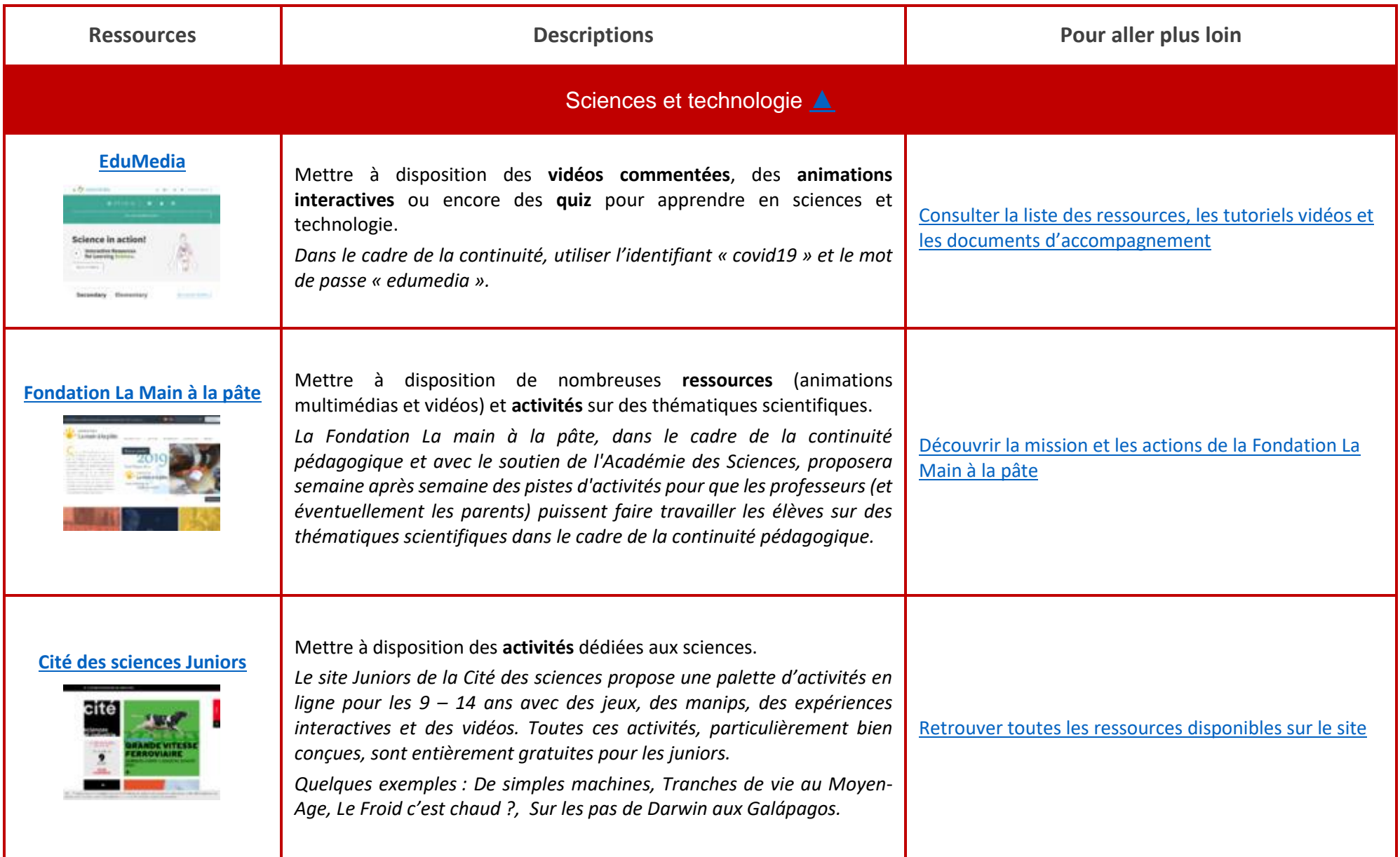

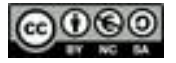

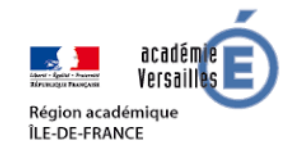

<span id="page-18-0"></span>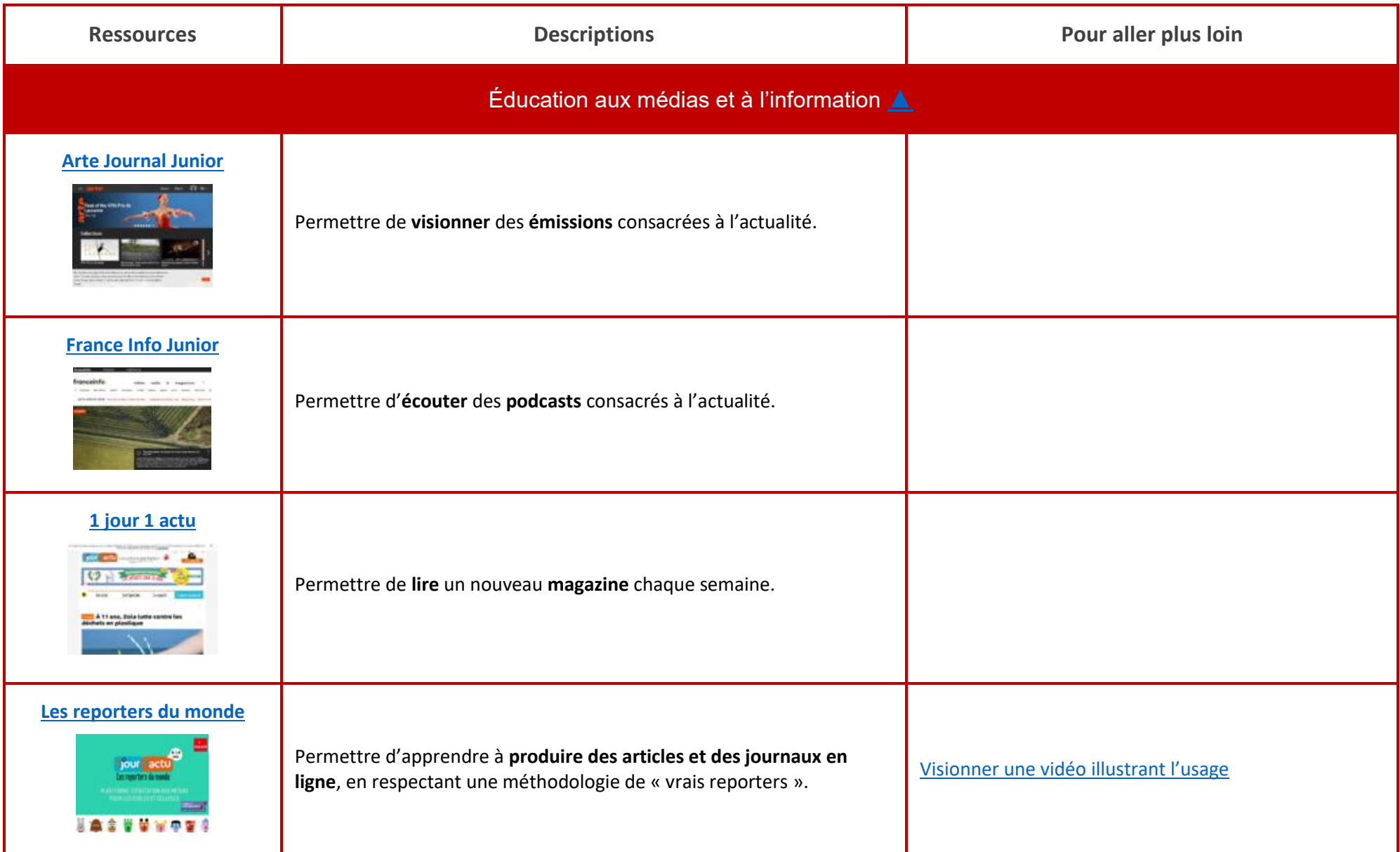

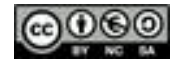